The book was found

## **Windows 7: Basics For Beginners**

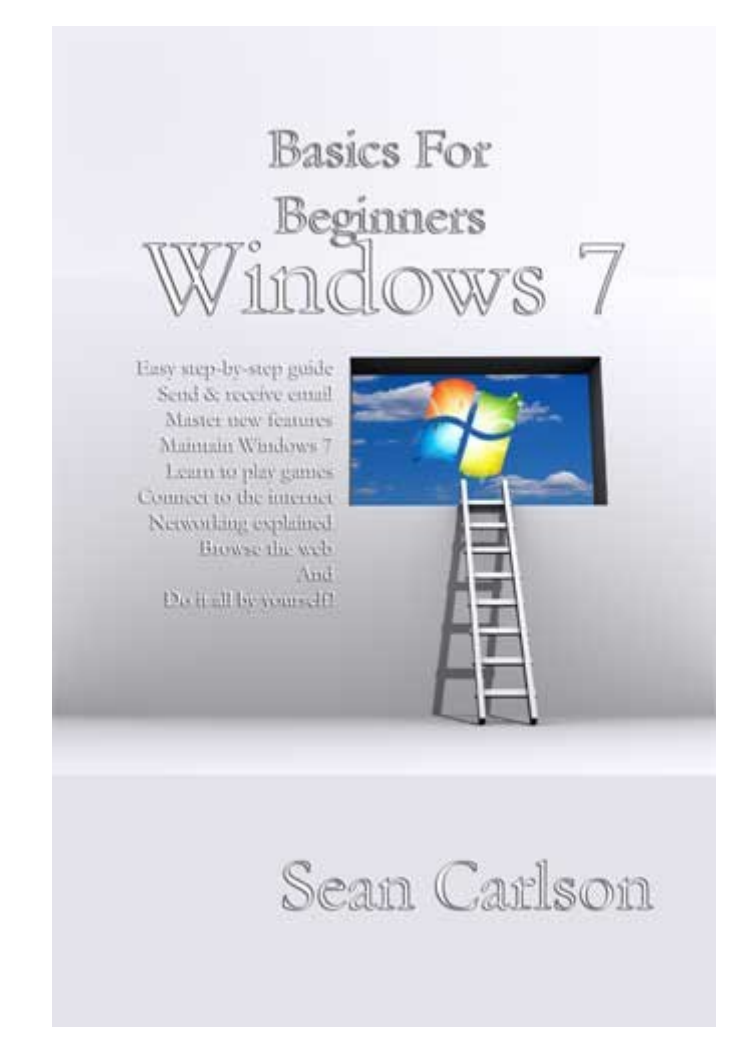

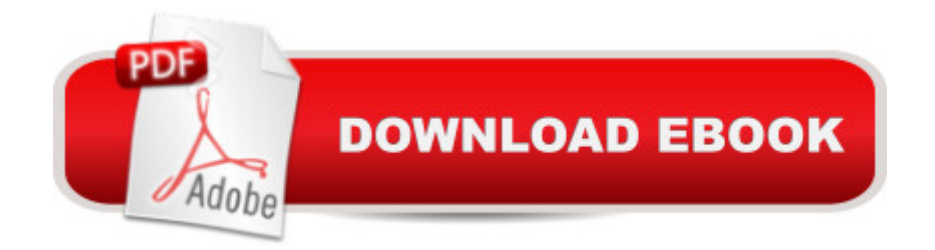

This book features over 250 screenshots and is perfect for seniors or thos new to Windows 7. This book includes step-by-step instructions on all the new features! You'll quickly be using the mouse, working with the new Library feature, connecting a printer, cruising the Internet, performing regular maintenance, using email, playing one of the many new games, shopping online, enjoying music, and much more! Learn the new Superbar, Aero Snap, Aero Shake, new shortcuts, learn to protect your computer by yourself, learn to back up your computer, learn to use the Action Center, and personalize your own installation of Windows 7. Get educated and have fun with your computer!

## **Book Information**

File Size: 4309 KB Print Length: 278 pages Publisher: MediaWorks Publshing (October 22, 2009) Publication Date: October 22, 2009 Sold by:Â Digital Services LLC Language: English ASIN: B002UNN88Q Text-to-Speech: Enabled X-Ray: Not Enabled Word Wise: Not Enabled Lending: Enabled Enhanced Typesetting: Not Enabled Best Sellers Rank: #920,180 Paid in Kindle Store (See Top 100 Paid in Kindle Store) #98 in $\hat{A}$  Books > Computers & Technology > Operating Systems > Windows > Windows Desktop > Windows 7 #491 in Books > Computers & Technology > Business Technology > Windows Server #496 in Kindle Store > Kindle eBooks > Computers & Technology > Microsoft > Windows -**General** 

## Download to continue reading...

Windows 10: Windows10 Mastery. The Ultimate Windows 10 Mastery Guide (Windows Operating [System, Windows 10 User G](http://ebooksupdate.com/en-us/read-book/LQp1a/windows-7-basics-for-beginners.pdf?r=h7vWVSI4ujJPF%2F3chwQ8xLQQZCaYBp8qHZEfqNR7ZP%2BF%2BrbdmUYeV7KA3oUBPotZ)uide, User Manual, Windows 10 For Beginners, Windows 10 For Dummies, Microsoft Office) Windows 10: The Ultimate Guide For Beginners (Windows 10 for dummies, Windows 10 Manual, Windows 10 Complete User Guide, Learn the tips and tricks of Windows 10 Operating System) Windows 8.1: Learn Windows 8.1 in Two Hours: The Smart and

Beginners 2nd Edition: A Simple, Easy, and Efficient Guide to a Complex System of Windows 8! (Windows 8, Operating Systems, Windows ... Networking, Computers, Technology) Windows 10 Troubleshooting: Windows 10 Manuals, Display Problems, Sound Problems, Drivers and Software: Windows 10 Troubleshooting: How to Fix Common Problems ... Tips and Tricks, Optimize Windows 10) Windows 10: The Ultimate User Guide for Advanced Users to Operate Microsoft Windows 10 (tips and tricks, user manual, user guide, updated and edited, Windows ...

(windows,guide,general.guide,all Book 4) Windows® Group Policy Resource Kit: Windows Server® 2008 and Windows Vista®: Windows Server® 2008 and Windows Vista® Microsoft Windows Internals (4th Edition): Microsoft Windows Server 2003, Windows XP, and Windows 2000 Windows 10: The Ultimate Beginner's Guide - Learn How To Start Using Windows 10, Easy User Manual, Plus The Best Hidden Features, Tips And Tricks! (Windows ... Windows 10 Software, Operating System) A Beginner's Guide to AutoHotkey, Absolutely the Best Free Windows Utility Software Ever! (Third Edition): Create Power Tools for Windows XP, Windows Vista, ... and Windows 10 (AutoHotkey Tips and Tricks) Windows 10: The Ultimate Beginner's Guide How to Operate Microsoft Windows 10 (tips and tricks, user manual, user guide, updated and edited, Windows ... (windows,guide,general,guide,all) (Volume 3) Windows 10 New Users Guide: Learn How To Master Windows 10 Step By Step! (Windows 10 For Beginners) Windows 10: The Ultimate Guide To Operate New Microsoft Windows 10 (tips and tricks, user manual, user guide, updated and edited, Windows for beginners) Windows 10 Manual and Windows 10 User Guide (Windows 10 Guide for Beginners) Reiki: The Ultimate Guide to Mastering Reiki for Beginners in 30 minutes or Less! (Reiki - Reiki Healing - Reiki For Beginners - Yoga for Beginners - Meditation ... Beginners - Kundalini For Beginners - Zen) Hands-on Study Guide for Exam 70-411: Administering Windows Server 2012 R2 (Exam 70-411, 70-411, Exam Ref 70-411, MCSA Windows Server 2012 R2, MCSE Windows Server 2012 R2) Windows 10: From Beginner To Expert: A Complete User Guide to Microsoft's Intelligent New Operating System (Now With Bonus Chapter) (Windows - General ... General Guide, Windows - General Mastery,) Windows 8.1 :: Migrating to Windows 8.1.: For computer users without a touch screen, coming from XP, Vista or Windows 7 Windows 8 :: Migrating to Windows 8: For computer users without a touch screen, coming from XP, Vista or Windows 7 Microsoft Windows Security Inside Out for Windows XP and Windows 2000 (Bpg--Inside Out)

**Dmca**